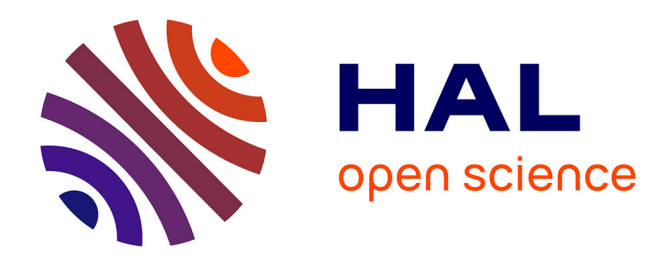

# **Guide de calcul et d'application de l'Indice Ichtyofaune Lacustre, IIL.**

Maxime Logez, Christine Argillier

# **To cite this version:**

Maxime Logez, Christine Argillier. Guide de calcul et d'application de l'Indice Ichtyofaune Lacustre, IIL.. irstea. 2014, pp.20. hal-02601245

# **HAL Id: hal-02601245 <https://hal.inrae.fr/hal-02601245>**

Submitted on 16 May 2020

**HAL** is a multi-disciplinary open access archive for the deposit and dissemination of scientific research documents, whether they are published or not. The documents may come from teaching and research institutions in France or abroad, or from public or private research centers.

L'archive ouverte pluridisciplinaire **HAL**, est destinée au dépôt et à la diffusion de documents scientifiques de niveau recherche, publiés ou non, émanant des établissements d'enseignement et de recherche français ou étrangers, des laboratoires publics ou privés.

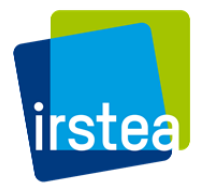

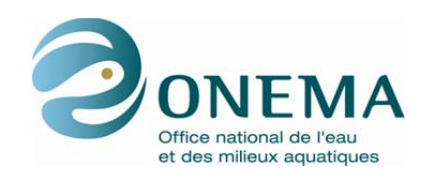

Année de programmation 2014 – **Thème 22.1.– Action Etat écologique, biodiversité et fonctionnement des écosystèmes lacustres**

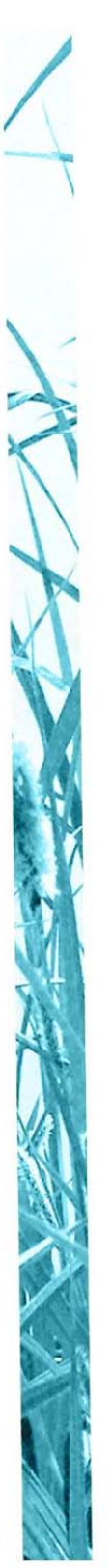

# **Guide de calcul et d'application de l'Indice Ichtyofaune Lacustre, IIL.**

**Rapport final**

**Maxime LOGEZ (Irstea) et Christine ARGILLIER (Irstea)** 

**Novembre 2014**

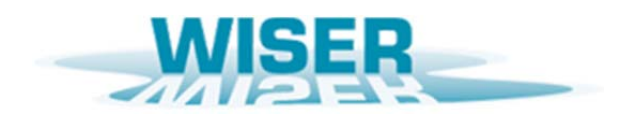

**AUTEURS** 

**Maxime LOGEZ,** Ingénieur de recherche (Irstea), maxime.logez@irstea.frl **Christine ARGILLIER**, Directrice de l'UR HYAX (Irstea), christine.argillier@irstea.frl

## **CORRESPONDANTS ONEMA**

Yorick REYJOL, Chargé de mission (Onema), yorick.reyjol@onema.fr

**Jean-Marc BAUDOIN**, Directeur du pôle Onema/Irstea Hydroécologie plans d'eau, jeanmarc.baudoin@irstea.Fr

**Droits d'usage** accès libre **Niveau géographique :** européen **Couverture géographique : France Niveau de lecture :** experts

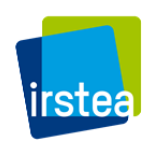

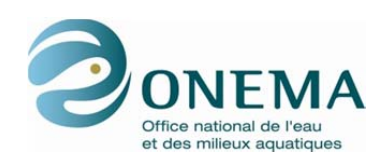

# **SOMMAIRE**

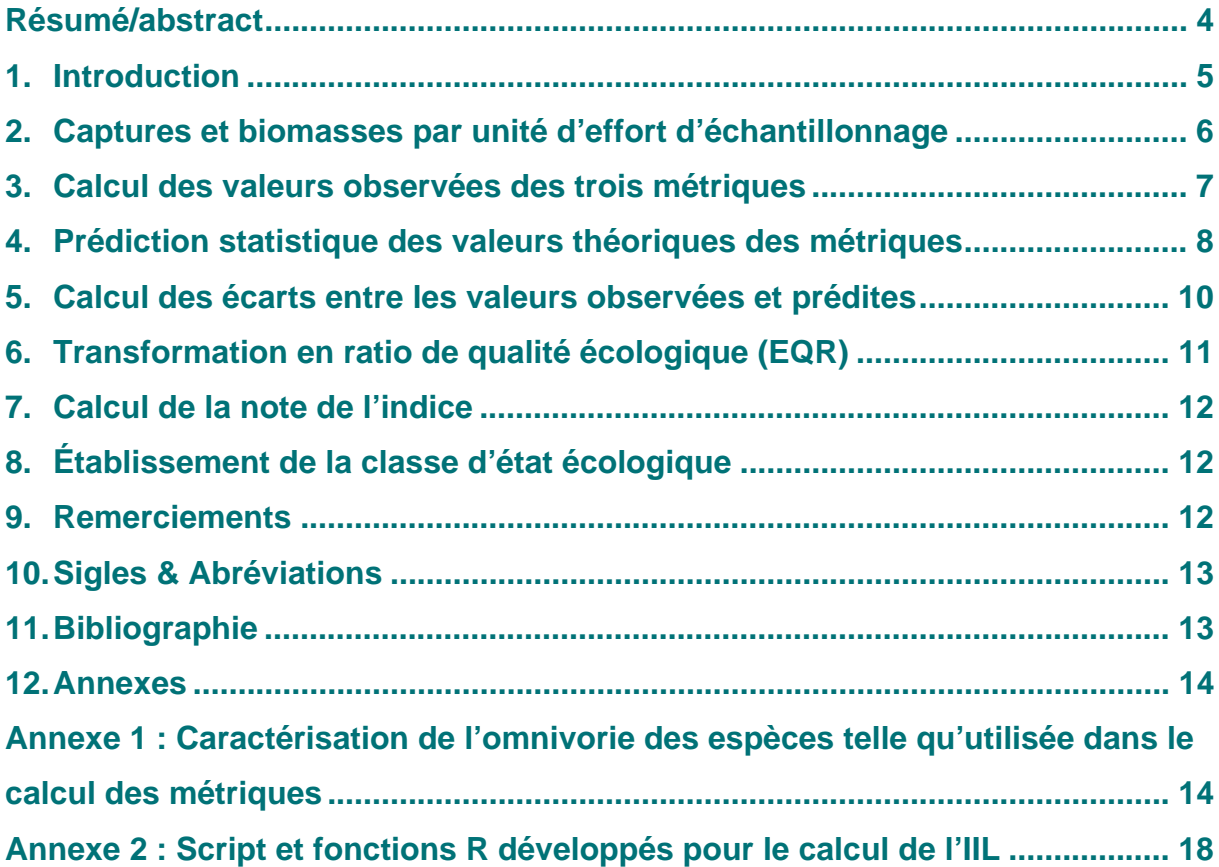

**GUIDE DE CALCUL ET D'APPLICATION DE L'INDICE ICHTYOFAUNE LACUSTRE - IIL**

## **Résumé/abstract**

Un indice multimétrique poisson dédié à l'évaluation de l'état écologique des lacs naturels français notamment dans le cadre de l'application de la Directive Cadre européenne sur l'Eau, a été développé par modélisation au sein du pôle Onema/Irstea Hydroécologie plans d'eau. Ce rapport décrit tous les éléments nécessaires et la procédure permettant le calcul de cet indice et son utilisation pour définir l'état écologique des lacs.

A multimetric fish index was developed by a modelling approach, to assess the ecological status of the French natural lakes in application of the Water Framework Directive. This report describes all the information required to allow the calculation of this index and its use to define the ecological status of the lakes.

- **MOTS CLES : ICHTYOFAUNE, INDICE, LAC, DCE, FRANCE**
- **KEYWORDS : INDEX, FISH FAUNA, LAKE, WFD, FRANCE**

#### **GUIDE DE CALCUL ET D'APPLICATION DE L'INDICE ICHTYOFAUNE LACUSTRE - IIL**

# **1. Introduction**

Un indice dédié à l'évaluation de l'état écologique des lacs naturels (IIL) a été développé dans le cadre de travaux menés au sein du pôle Onema/Irstea conjointement avec des partenaires du projet européen WISER (Water bodies in Europe: Integrative Systems to assess Ecological Status and Recovery, Contract No.: 226273). Cet indice a été construit par l'analyse de données standardisées collectées sur 445 lacs naturels européens ; il permet de rendre compte du niveau d'altération de la trophie des lacs (Argillier, Caussé et al. 2013).

La pertinence de la classification des lacs qui résulte de son utilisation a ensuite été validée par un groupe d'experts nationaux.

L'objectif de ce guide est de permettre à tout utilisateur de calculer l'IIL et de préciser les valeurs des différents paramètres utilisés. Chaque étape du calcul de cet indice sera détaillée, les unités clairement explicitées, des exemples concrets seront fournis ainsi que l'ensemble des codes et fonctions R développés et utilisés pour le calcul de cet indice.

L'indice ichtyofaune lacustre s'appuie sur trois caractéristiques des peuplements piscicoles, aussi appelées métriques, pour établir l'état écologique des lacs naturels. Le niveau d'altération d'un plan d'eau est évalué en comparant les valeurs observées des métriques à des valeurs théoriques observables en l'absence d'eutrophisation. Ces valeurs théoriques sont prédites pour chaque plan d'eau en fonction de leurs caractéristiques environnementales. À ce titre, l'indice ichtyofaune lacustre est un indice multimétrique prédictif.

Plusieurs étapes successives sont nécessaires à son calcul :

- 1. Calcul des captures par unités d'effort de pêche (CPUE) et biomasses par unités d'effort de pêche (BPUE) pour chaque espèce
- 2. Calcul des valeurs observées des trois métriques
- 3. Prédiction statistique des valeurs théoriques des métriques
- 4. Calcul des écarts entre les valeurs observées et prédites
- 5. Transformation en ratio de qualité écologique (EQR)
- 6. Agrégation des métriques
- 7. Calcul de la note de l'indice
- 8. Établissement de la classe d'état écologique.

Chacune d'entre elle fait l'objet d'un paragraphe suivant.

### **2. Captures et biomasses par unité d'effort d'échantillonnage**

Afin que les données de pêche soient comparables dans le temps pour un même site ou entre des sites différents, elles sont standardisées par unité d'effort d'échantillonnage. Les effectifs sont ainsi exprimés en capture par unité d'effort, CPUE et les biomasses en biomasse par unité d'effort, BPUE. L'unité d'effort retenue est le filet en pêche pendant une nuit de 12h. Nous avons considéré qu'un filet avait une surface de 45 m² car le protocole de pêche standardisé CEN 2005 (European committee for standardization 2005) ne prévoit que des filets benthiques de cette surface.

Seules les données des filets benthiques ont servies à l'élaboration de l'indice.

Les formules suivantes de standardisation des données de pêche au filet devraient être adaptées si d'autres tailles de filets venaient à être considérées.

Les CPUE par espèce ou groupe d'espèces (par exemple les CPUE d'individus omnivores ou les CPUE de toutes les espèces) sont obtenues en divisant la somme des individus capturés dans l'ensemble des filets, par le temps de pose total de la pêche :

$$
CPUE = \frac{\sum_{i=1}^{N} N_i * 12}{N * T}
$$

Avec Ni le nombre d'individus de l'espèce ou du groupe d'espèce capturé dans le ième filet, N le nombre total de filets utilisés durant la pêche (incluant les filets sans captures) et T le temps de pose moyen. Si le temps de pose des filets n'est pas connu il est considéré égal à 12h.

Le temps de pose total des filets obtenu par N\*T peut être remplacé par la somme des temps de pose de chaque filet, Ti :

$$
CPUE = \frac{\sum_{i=1}^{N} N_i * 12}{\sum_{i=1}^{N} T_i}
$$

De même, la biomasse par unité d'effort de pêche pour une espèce ou un groupe d'espèce, est obtenue en sommant la masse des individus capturés dans chaque filet et standardisée à la masse obtenue en une nuit de 12h dans un filet de 45m² :

$$
BPUE = \frac{\sum_{i=1}^{N} W_i * 12}{N * T}
$$

Avec Wi la masse des individus de l'espèce ou du groupe d'espèces mesurée dans le ième filet, N le nombre total de filets et T le temps de pose moyen. Comme pour la CPUE, le dénominateur peut être remplacé par la somme des temps de pose de l'ensemble des filets utilisés au cours de la pêche. De même un temps de 12h sera considéré en absence d'information sur la durée d'échantillonnage.

#### ► Exemple

Si pour un plan d'eau, pour une occasion de pêche et pour une espèce on obtenait les résultats suivants,

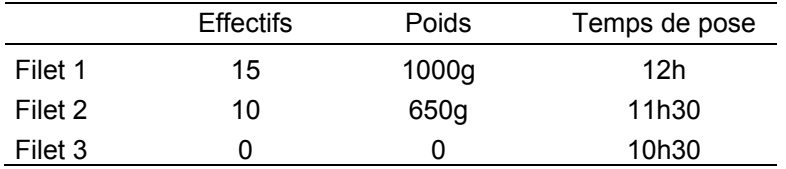

la CPUE de cette espèce serait de 8,82 individus par nuit et par filet, valeur obtenue par le calcul suivant:

$$
\frac{(15+10+0)}{12+11,5+10,5}*12
$$

La BPUE de cette espèce pour cette pêche serait de 582,35 g/nuit/filet.

Les CPUE et BPUE sont souvent exprimées pour des surfaces plus grandes comme l'100 ou 1000m<sup>2</sup> de filet. Dans tous les cas, il est nécessaire que les unités d'effort de pêche soient ramenées à 45m² pour le bon calcul de l'indice.

# **3. Calcul des valeurs observées des trois métriques**

Trois métriques sont intègrées dans le calcul de l'indice, la CPUE totale, la BPUE totale et la CPUE des individus omnivores (CPUE OMNI). Pour les métriques CPUE et BPUE, l'ensemble des individus capturés au cours de l'échantillonnage est pris en compte dans le calcul. Ceci inclut donc les hybrides et les individus non identifiés. Pour un lac et une occasion de pêche, la CPUE totale est la somme des CPUEs de l'ensemble des taxons. Il en est de même pour la BPUE mais avec les BPUEs de l'ensemble des taxons.

La CPUE, OMNI est obtenue en sommant les CPUEs des espèces omnivores à l'âge adulte, capturées dans une pêche donnée. Le régime trophique de l'ensemble des espèces piscicoles recensées dans les lacs français a été défini par les experts européens afin de caractériser ou non l'omnivorie de chaque espèce (voir tableau en Annexe 1).

Les valeurs de CPUE et BPUE observées (notées CPUE<sub>obs</sub> et BPUE<sub>obs</sub>) sont ensuite transformées via la fonction « log népérien » (ln, par la suite appelée log).

Les valeurs de CPUE\_OMNI sont aussi transformées en log après leur avoir ajouté 0,0625 de sorte que : CPUE\_OMNI<sub>obs</sub>= lnCPUE\_OMNI<sub>obs</sub>+0,0625. L'ajout de cette constante est nécessaire pour prendre en compte les cas où la CPUE\_OMNI serait nulle.

#### ► Exemple

Ci-dessous, sur les 11 taxons recensés dans la pêche six sont considérés comme omnivores (1 dans la colonne Omnivorie) et 5 comme non omnviores. La CPUE totale pour cette pêche est de 5202,8 g/nuit/filet alors que la CPUE\_OMNI est de 2070,8 g/nuit/filet. Il est à noter que le taxa Cyprinidae a été pris en compte dans le calcul de la CPUE totale.

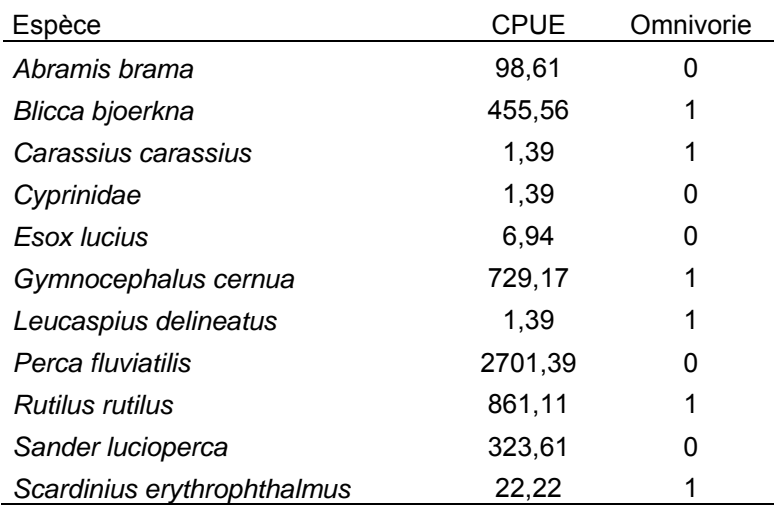

Dans le tableau ci-dessous, sont notées les valeurs des trois métriques de l'indice pour deux plans d'eau avant et après transformation:

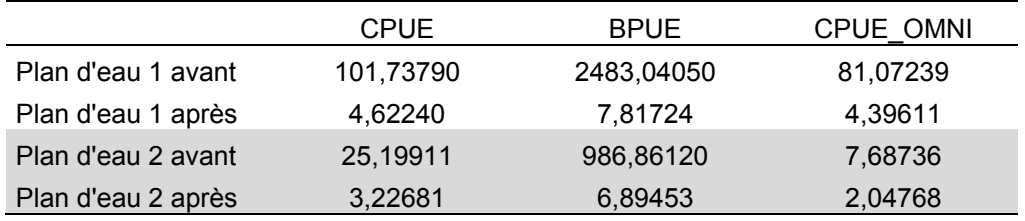

# **4. Prédiction statistique des valeurs théoriques des métriques**

Les valeurs théoriques des métriques observables en absence de pressions sont établies à partir des conditions environnementales des plans d'eau. Six variables sont nécessaires : la profondeur maximale (mètre ; PMAX), la surface du lac (km² ; SLAC), la surface du bassin versant (km² ; SBV), l'altitude (m ; ALTI), la température moyenne de l'air (°C ; TMOY) et l'amplitude thermique entre juillet et janvier (°C ;TAMP) (Argillier, Caussé et al. 2013).

Les variables climatiques utilisées lors du projet européen WISER et qui ont servi à développer l'IIL sont issues du Climatic Research Unit (CRU ; http://www.cru.uea.ac.uk/) (New, Lister et al. 2002). Il s'agit de moyennes sur la période 1961-1990. Toutes les autres variables sont issues de la base de données BD\_PLAN\_EAU gérée par le pôle Onema/Irstea à Aix-en-Provence.

Les variables PMAX, SLAC et SBV sont préalablement log-transformées et le carré de chacune des variables défini une nouvelle variable. Les carrés des variables sont notés par un « ² » à la suite du nom de la variable, par exemple TAMP².

Les valeurs théoriques des métriques, sont obtenues en multipliant les valeurs des variables environnementales par les coefficients qui leur sont associées (Tableau 1) et en faisant la somme des valeurs ainsi obtenues. Ces valeurs sont directement exprimées en log et comparables aux valeurs observées transformées.

*Tableau 1 : Coefficients associés à chaque variable environnementale et leurs carrés pour prédire les valeurs théoriques des métriques en absence de pressions.* 

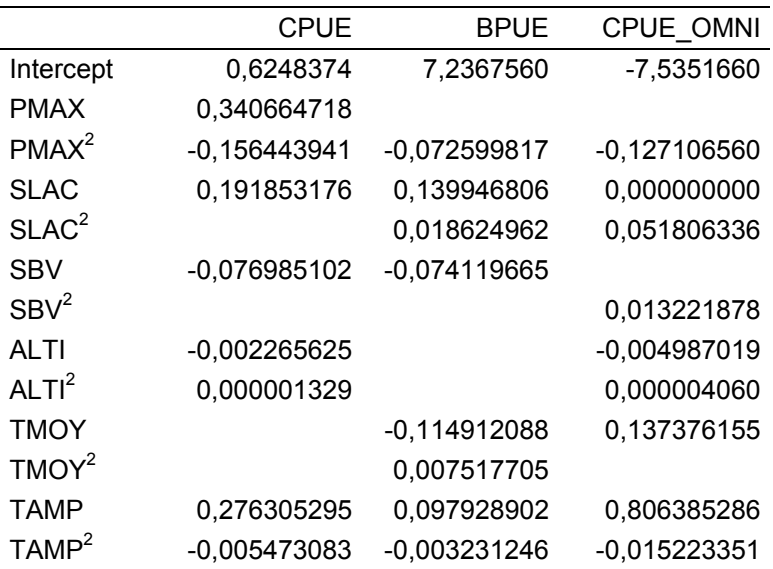

La valeur théorique de CPUE se calcule avec la formule :

$$
CPUE_{th} = 0,6248374 + 0,34066. PMAX - 0.15644. PMAX2 + 0.19185. SLAC- 0,07699. SBV - 0,00227. ALTI + 0,00000133. ALTI2 + 0,27631. TAMP- 0,00547. TAMP2
$$

Par souci de clarté, les valeurs de coefficients de la formule ci-dessus ont été arrondies. Il convient d'utiliser les valeurs du Tableau 1.

Les valeurs théoriques sont définies pour une occupation non naturelle du sol sur le bassin versant de 10% et un taux de phosphore de 5 µg.L-1.

#### ► Exemple 1 Préparation des données environnementales

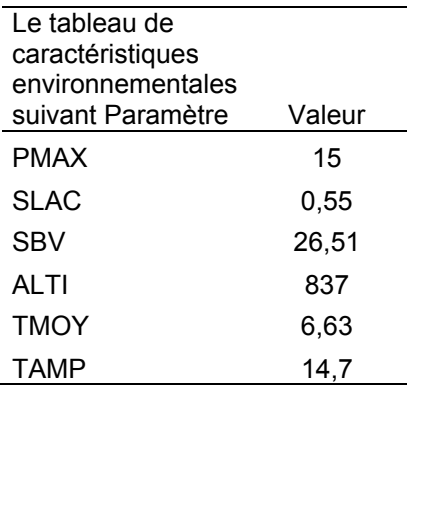

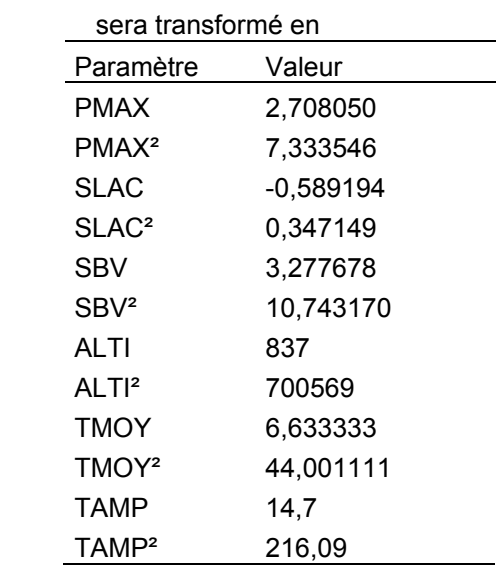

#### Calcul de la  $\text{CPUE}_{\text{th}}$

Dans le cas du lac présentant les caractéristiques du tableau précédent, la valeur de CPUE<sub>th</sub> est calulée avec la formule :

 $CPUE_{th} = 0.6248374 + 0.34066 * 2.70805 - 0.15644 * (2.70805)^{2} + 0.19185$  $*(-0.58919351) - 0.07699 * (3.27767755) - 0.00227 * (837)$  $+0,00000133 * (837)^{2} + 0,27631 * 14,7 - 0,00547 * (14,7)^{2}$ 

Ainsi, la CPU $E_{th} = 1,948385$ 

#### ► Exemple 2

Caractéristiques environnementales pour deux plans d'eau :

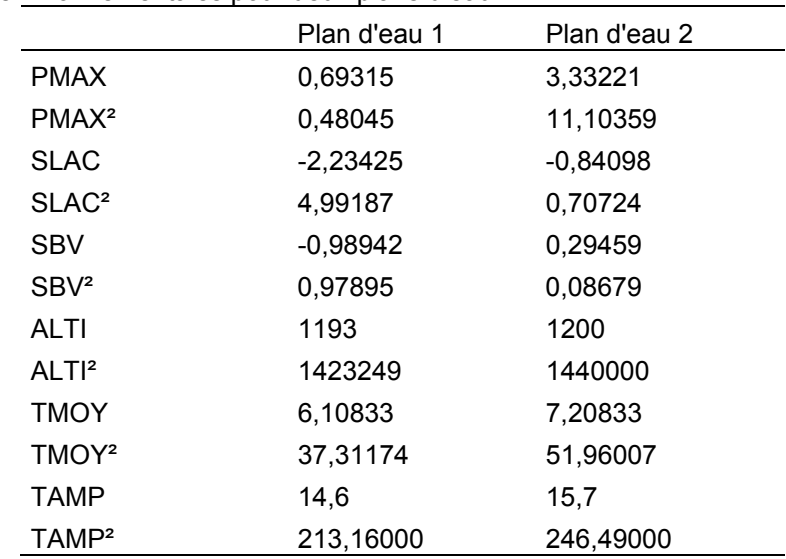

# Valeurs théoriques des métriques :

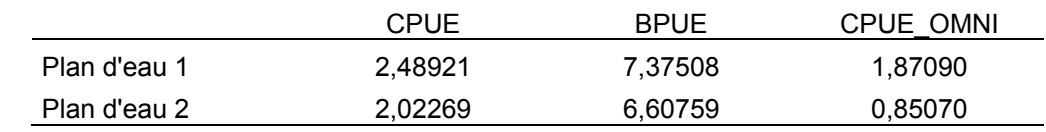

# **5. Calcul des écarts entre les valeurs observées et prédites**

Le niveau d'altération des plans d'eau est mesuré par l'écart entre les valeurs observés et théoriques de chacune des métriques :

$$
Métrique_{Res} = Métrique_{obs} - Métrique_{th}
$$

Avec Métrique<sub>res</sub> l'écart aussi appelé résidu en statistique. C'est ce résidu qui sera par la suite transformé en EQR.

#### ► Exemple

Les valeurs observées, théoriques et résiduelles des métriques obtenues dans deux lacs

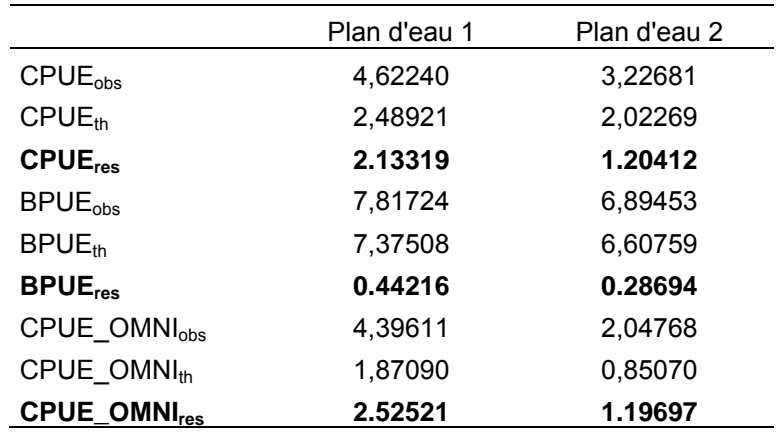

# **6. Transformation en ratio de qualité écologique (EQR)**

Cette étape transforme les résidus qui peuvent théoriquement varier entre ]-∞,+∞[ en une variable définie sur l'intervalle [0,1] appelée Ecological Quality Ratio (EQR). Un EQR de 0 correspond théoriquement à une forte dégradation du milieu alors qu'une valeur de 1 est théoriquement observée pour un plan d'eau en très bon état.

La transformation utilisée est celle préconisée par (Hering, Feld et al. 2006) lorsque la pression agit favorablement sur la métrique. Autrement dit, les valeurs observées des métriques ont tendance à être plus fortes quand les conditions sont dégradées (eutrophes).

$$
EQR = 1 - \frac{(M \text{étrique}_{res}) - anch_{min}}{anch_{max} - anch_{min}}
$$

Avec Métrique<sub>res</sub> l'écart entre la valeur observée et théorique de la métrique, anch<sub>min</sub> la valeur minimale des ancres et anch $_{\text{max}}$  la valeur maximale des ancres.

Chaque métrique dispose de ses propres ancres contenues dans le Tableau 2. Avec cette transformation, il est possible d'obtenir des valeurs d'EQR inférieures à 0 ou supérieures à 1.

Les valeurs d'EQR en dehors de l'intervalle [0,1] sont remplacées par la limite la plus proche. Un EQR de 1,25 sera ainsi ramené à 1.

*Tableau 2 : Valeurs des ancres min et max pour chaque métrique.* 

|             | Ancre min    | Ancre max |
|-------------|--------------|-----------|
| <b>CPUE</b> | -0.6257795   | 1.938109  |
| <b>BPUE</b> | $-0.5600162$ | 1.618783  |
| CPUE OMNI   | $-1.8128103$ | 2.712507  |

Ainsi, pour la CPUE l'EQR sera calculé avec la formule :

$$
EQR_{CPUE} = 1 - \frac{(CPUE_{res}) - (-0.6257795)}{1.938109 - (-0.6257795)}
$$

#### ► Exemple

Valeur des résidus et des EQR des trois métriques calculées sur deux plans d'eau:

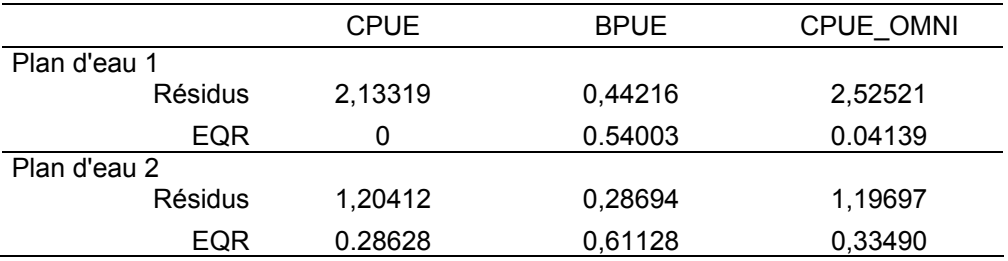

Remarque : pour le plan d'eau 1, l'EQR pour la CPUE est de -0.07609 et est ramené à 0.

# **7. Calcul de la note de l'indice**

La note de l'indice est obtenue en sommant les valeurs d'EQR des trois métriques. Cette somme des EQRs est ensuite transformée en note finale de l'indice pour que les valeurs d'indices soient comprises entre 0 et 1. La transformation est effectuée de la manière suivante :

$$
Indice = \frac{\sum EQR - 0.2317304}{(2.643239 - 0.2317304)}
$$

Avec  $\sum EQR$ , la somme des EQRs des trois métriques.

Comme pour le calcul des EQRs des métriques, la note finale de l'indice peut-être en dehors de l'intervalle [0,1]. De telles valeurs sont ramenées aux limites les plus proches.

#### ► Exemple

Somme des EQRs et valeurs de l'indice :

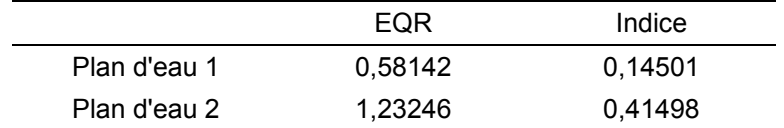

# **8. Établissement de la classe d'état écologique**

L'état écologique des plans d'eau est établi en comparant la note de l'indice aux valeurs limites des classes d'états (Tableau 3).

*Tableau 3 : Limites des cinq classes d'état écologique.* 

| Etat écologique | <b>Valeurs limites</b> |  |
|-----------------|------------------------|--|
| <b>Très Bon</b> | ]0,582207;1]           |  |
| Bon             | [0,436655; 0,582207]   |  |
| <b>Moyen</b>    | [0,291103; 0,436655]   |  |
| <b>Médiocre</b> | [0, 145552; 0, 291103] |  |
| <b>Mauvais</b>  | ]0;0,145552]           |  |

► Exemple

|              | Indice  | Etat écologique |
|--------------|---------|-----------------|
| Plan d'eau 1 | 0.14501 | <b>Mauvais</b>  |
| Plan d'eau 2 | 0.41498 | <b>Moyen</b>    |

## **9. Remerciements**

Le développement de l'indice a été financièrement soutenu par l'Union Européenne FP-7 Thème 6, projet WISER (Water bodies in Europe: Integrative Systems to assess Ecological Status and Recovery, Contrat No.: 226273). Nous tenons également à remercier tous les membres des groupes d'intercalibration et les membres de l'Onema qui ont mis leurs données à disposition pour le développement de cet indice.

Nous remercions les Délégations Inter-Régionales de l'Onema et les Agences de l'Eau pour leur expertise dans la phase de validation de cet indice.

# **10. Sigles & Abréviations**

**CPUE :** capture par unité d'effort d'échantillonnage soit nombre d'individus capturés par filet et par nuit de 12h

**BPUE :** biomasse par unité d'effort d'échantillonnage soit la biomasse (en g) de poissons capturée par filet et par nuit de 12h

**CPUE\_OMNI :** capture d'individus omnivores par unité d'effort soit nombre d'individus omnivores capturés par filet et par nuit de 12h

**EQR :** Ecological Quality Ratio ou ratio de qualité écologique

## **11. Bibliographie**

Argillier, C., S. Caussé, M. Gevrey, S. Pédron, J. De Bortoli, S. Brucet, M. Emmrich, E. Jeppesen, T. Lauridsen, T. Mehner, M. Olin, M. Rask, P. Volata, I. J. Winfield, F. L. Kelly, T. Krause, A. Palm and K. Holmgren (2013). "Development of a fish-based index to assess the eutrophication status of European lakes." Hydrobiologia 704(1): 193-211.

European committee for standardization (2005). Water Quality - Sampling of fish with multi-mesh gillnets: 26.

- Hering, D., C. K. Feld, O. Moog and T. Ofenbock (2006). "Cook book for the development of a Multimetric Index for biological condition of aquatic ecosystems: Experiences from the European AQEM and STAR projects and related initiatives." Hydrobiologia 566: 311-324.
- New, M., D. Lister, M. Hulme and I. Makin (2002). "A high-resolution data set of surface climate over global land areas." Climate Research 21(1): 1-25.

# **12. Annexes**

# **Annexe 1 : Caractérisation de l'omnivorie des espèces telle qu'utilisée dans le calcul des métriques**

Les taxons omnivores sont notés 1 et non omnivores 0. Seules les CPUEs des taxons notés 1 sont prises en compte dans le calcul de la métriques CPUE\_OMNI.

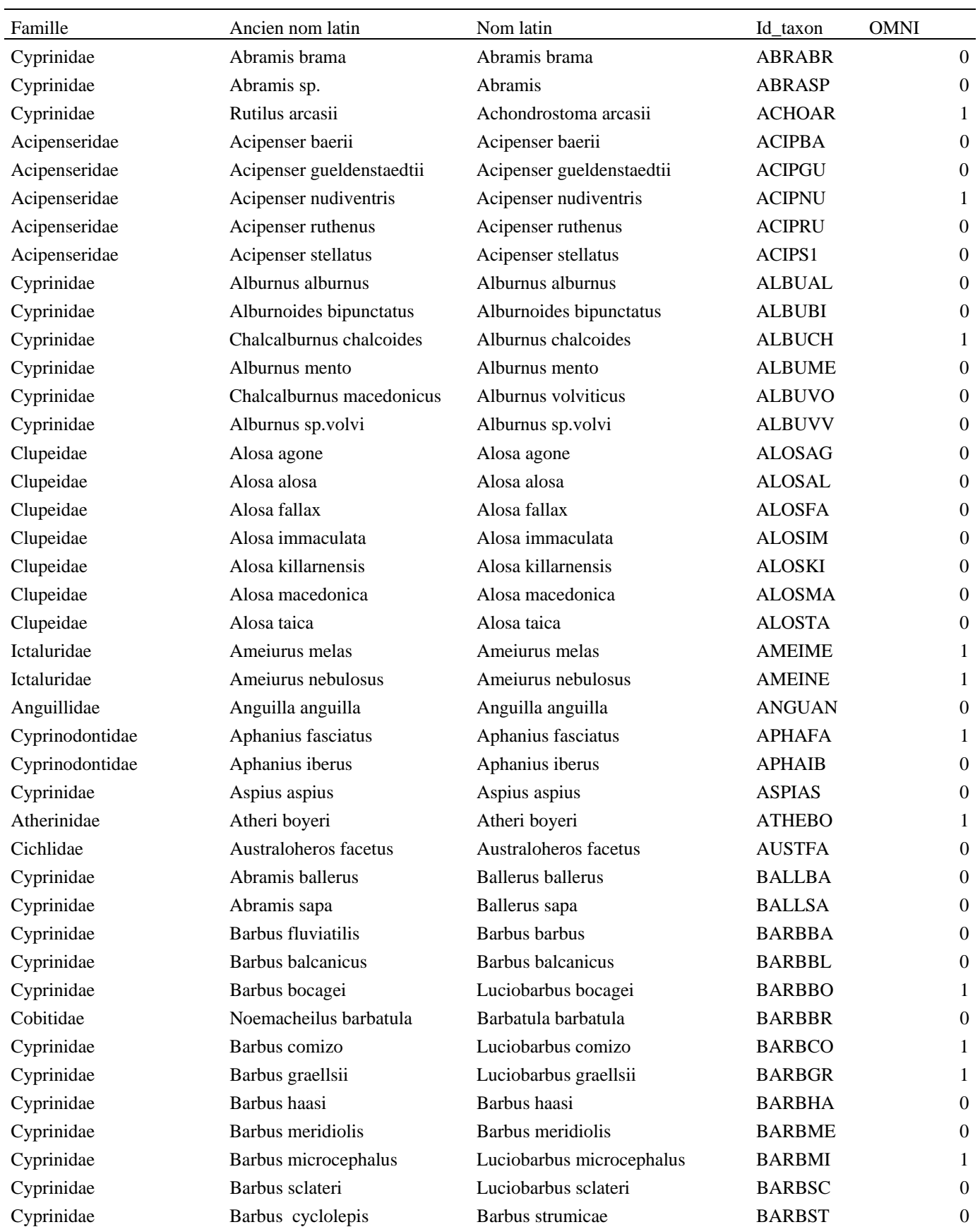

Coregonidae Petromyzontidae Petromyzontidae Gasterosteidae

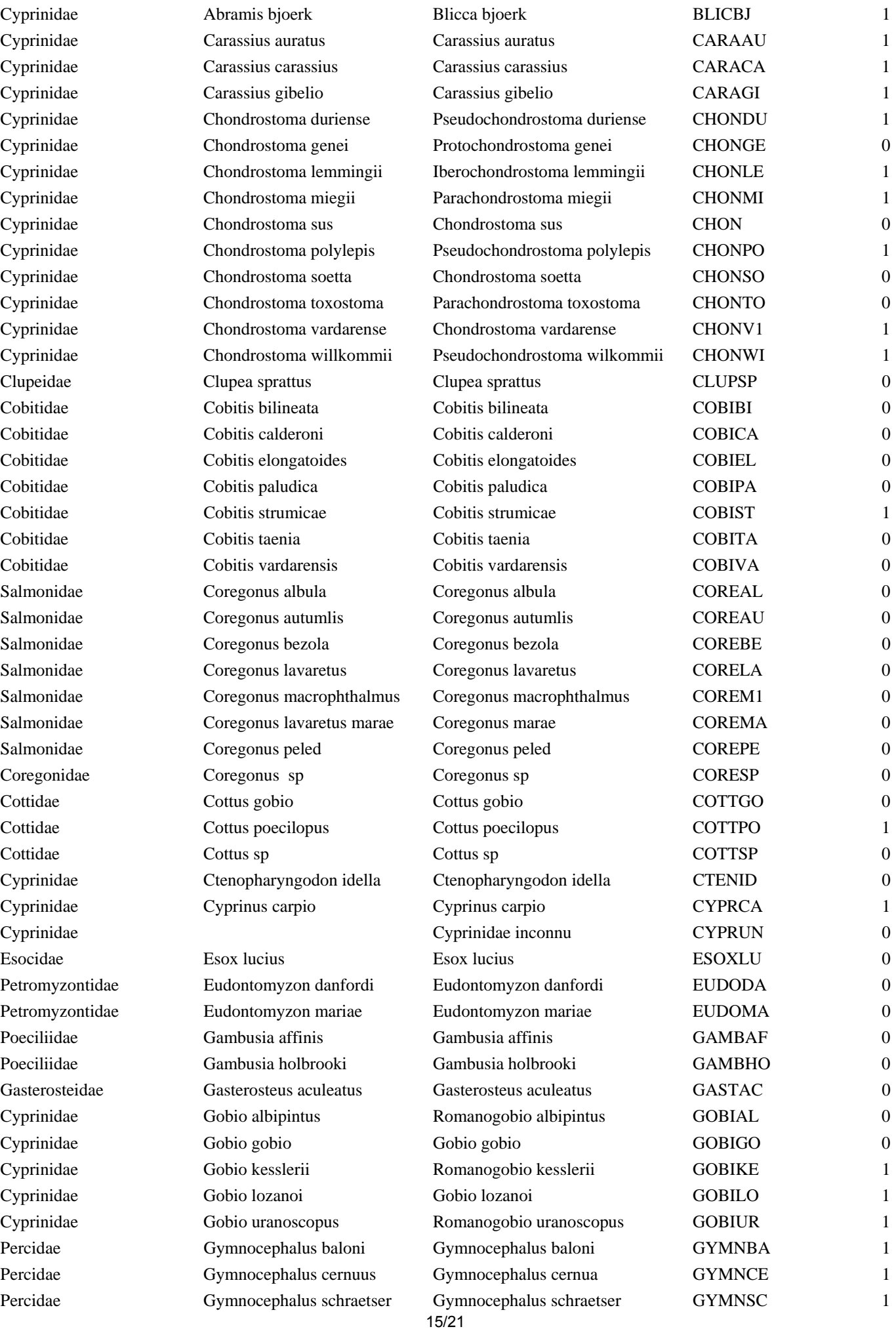

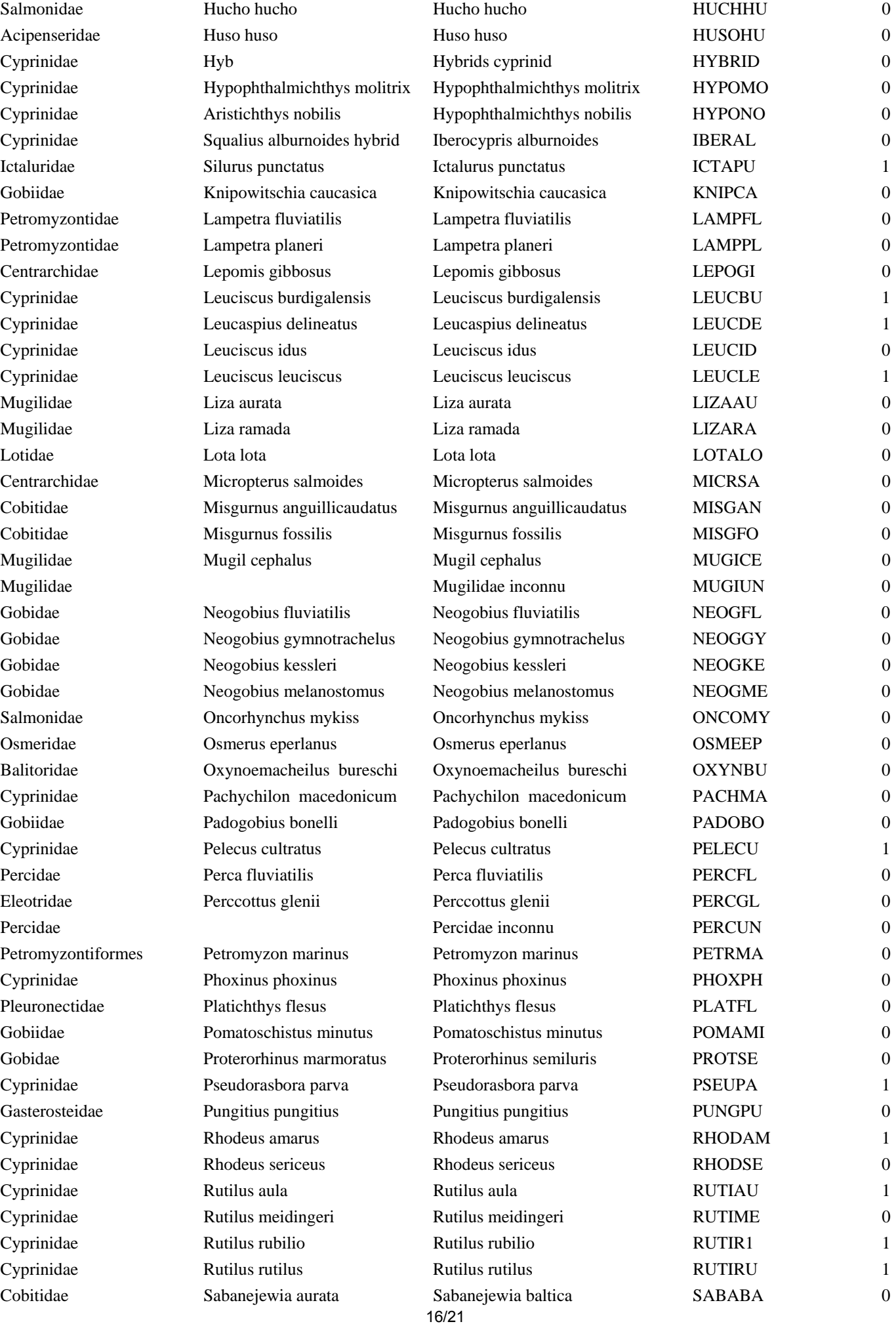

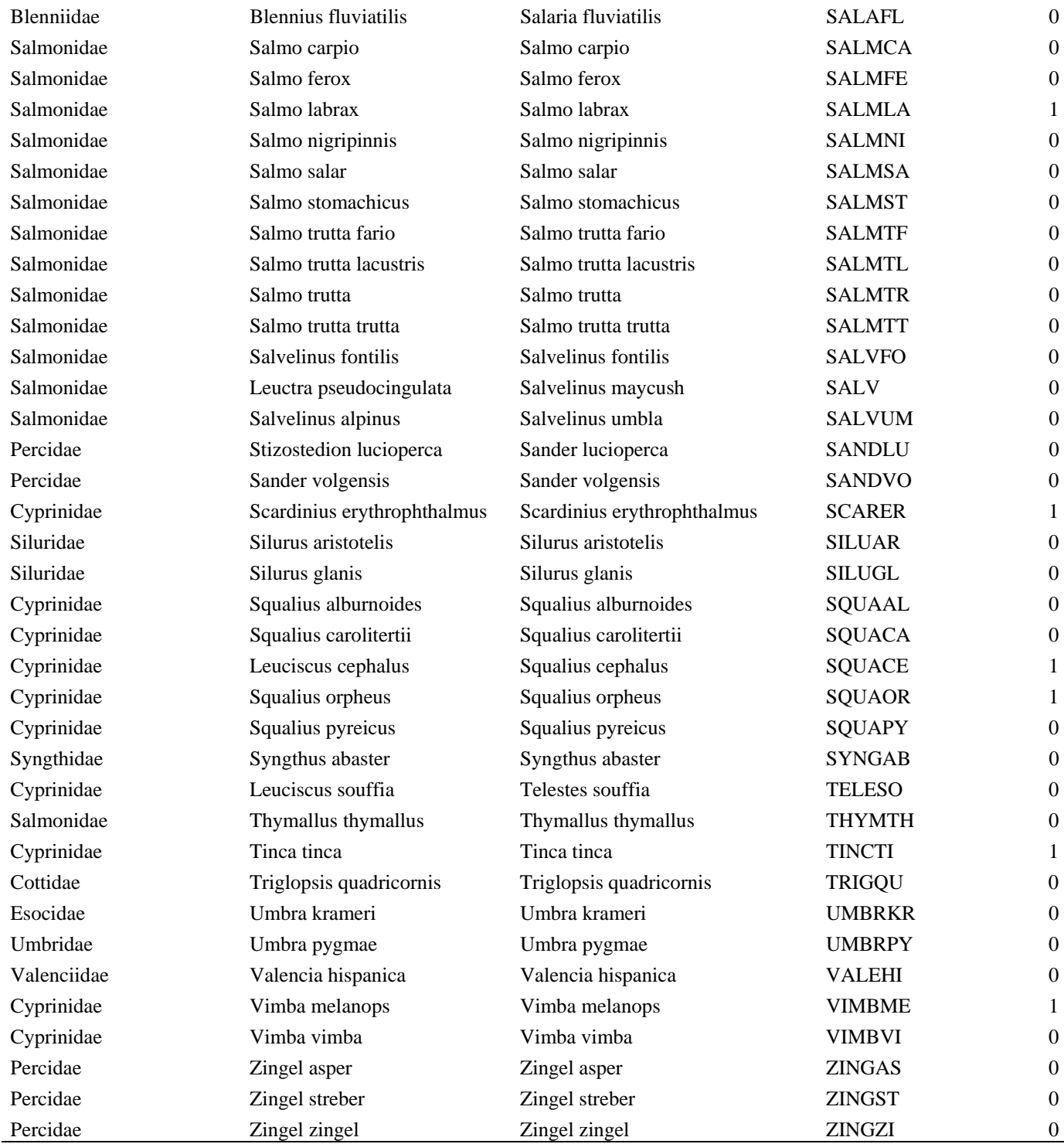

## **Annexe 2 : Script et fonctions R développés pour le calcul de l'IIL**

Ces fonctions sont fournies aux utilisateurs pour faciliter le calcul de l'IIL. Elles ne doivent pas être modifiées et correspondent au calcul de l'IIL tel qu'il est définit à la date de publication de ce document.

Pour que le script fonctionne il convient que les métriques aient été calculées préalablement et stockées dans un "data.frame" dont les colonnes sont "CPUE", "BPUE", "CPUE\_OMNI". L'ordre n'a pas d'importance, mais les métriques ne doivent pas être préalablement transformées.

Il convient de stocker les valeurs des paramètres environnementaux dans un "data.frame" dont les colonnes sont "PMAX" pour la profondeur maximale (en m), "SLAC" pour la surface du lac (en km²), "SBV" pour la surface du bassin versant (en km²), "ALTI" pour l'altitude (en m), "TMOY" pour la température moyenne (en °C) et "TAMP" pour l'amplitude thermique (en °C). Si les colonnes n'ont pas exactement le même nom alors le script s'arrêtera. Comme pour les métriques, l'ordre des colonnes n'a pas d'importance mais les valeurs ne doivent pas être transformées. Il est très important que les lignes des deux tableaux correspondent aux mêmes plans d'eau.

#### ########################################################## ###### FONCTIONS ##########################################################

```
# Fonction qui prépare les tableaux de données environnementales 
prep.env <- function(tab, ...){ 
   # transformation des données 
   tab$PMAX <- log(tab$PMAX) 
   tab$PMAX2 <- tab$PMAX^2 
   tab$SLAC <- log(tab$SLAC) 
   tab$SLAC2 <- tab$SLAC^2 
   tab$SBV <- log(tab$SBV) 
   tab$SBV2 <- tab$SBV^2 
   # crée une variable pour l'altitude au carré 
   tab$ALTI2 <- tab$ALTI^2 
   # crée une variable pour la température moyenne au carré 
   tab$TMOY2 <- tab$TMOY^2 
   # crée une variable pour l'amplitude de la température au carré 
   tab$TAMP2 <- tab$TAMP^2 
   tab <- tab[, c("PMAX", "PMAX2", "SLAC", "SLAC2", "SBV", "SBV2", "ALTI", 
"ALTI2", "TMOY", "TMOY2", "TAMP", "TAMP2")] 
   tab <- as.matrix(tab) 
   return(tab) 
   } 
# Fonction qui prépare les métriques 
prep.met <- function(tab, ...){ 
   # transformation des données 
   tab$CPUE <- log(tab$CPUE) 
   tab$BPUE <- log(tab$BPUE) 
   tab$CPUE_OMNI <- log(tab$CPUE_OMNI+0.0625) 
   tab <- tab[,c("CPUE", "BPUE", "CPUE_OMNI")] 
   tab <- as.matrix(tab) 
   return(tab) 
   } 
# Fonction pour prédire les valeurs attendues des métriques 
pred.met <- function(tab, ...){ 
  tab \leftarrow cbind(1, tab) pred <- (tab)%*%coef.eu 
   # il faut ajouter l'effet du phospore pour une concentration à 0.05
```

```
2.55164062883454e-05) 
   TP <- c(-0.266202644532709, 0.0990096722878883, 0.415960944509223) 
   pred <- t(pred)+CLCNONAT 
   pred <- pred+TP 
   pred <- t(pred) 
   cl <- class(pred) 
   return(pred) 
   } 
# Fonction pour le calcul des EQRs 
eqr \leq function(obs, pred, ...){
   tab <- obs-pred 
  eqr <-1-((t(tab)-anch.eu[colnames(tab),"Q5"])/(anch.eu[colnames(tab),"Q95"]-
anch.eu[colnames(tab),"Q5"])) 
   eqr[eqr>1] <- 1 
  eqr[eqr<0] <- 0
  eqr <- t(eqr) 
   return(eqr) 
   } 
# fonction pour le calcul de la note de l'indice 
index <- function(eqr, EQR=FALSE, ...){ 
   ind <- rowSums(eqr) 
   ind <- (ind-anch.eu["INDEX", "Q5"])/(diff(anch.eu["INDEX",])) 
  ind[ind>1] < -1ind[ind<0] <- 0
  ind class <- rep("Ma", length(ind))
   ind_class[ind>0.145551680569492] <- "Me" 
   ind_class[ind>0.291103461138983] <- "Mo" 
   ind_class[ind>0.436655241708475] <- "B" 
   ind_class[ind>0.582207022277966] <- "TB" 
   ind <- data.frame(Indice=ind, Classe=ind_class) 
   if (EQR) 
     ind <- cbind(eqr, ind) 
   return(ind) 
   } 
########################################################## 
###### OBJETS NECESSAIRES AU CALCUL 
########################################################## 
# Les coefficients des modèles les métriques 
coef.eu <- structure(c(0.891017401071643, 0.340664718169889, -
0.15644394098031, 
0.191853176489821, 0, -0.0769851021516361, 0, -0.00226562479045432, 
1.32890173549826e-06, 0, 0, 0.276305295323202, -0.00547308272263263, 
7.13773198165588, 0, -0.0725998165700184, 0.139946805952772, 
0.018624962154899, -0.0741196647035312, 0, 0, 0, -0.114912087886282, 
0.00751770496390253, 0.0979289023268421, -0.00323124560816983, 
-7.95115246974233, 0, -0.127106559800694, 0, 0.051806336032433, 
0, 0.0132218783650746, -0.00498701914253233, 4.05954397105649e-06, 
0.137376154776947, 0, 0.806385285859418, -0.0152233505388229), .Dim = 
c(13L,
```
CLCNONAT <- c(2.26873440617257e-05, 1.43117637326456e-05,

```
3L), .Dimnames = list(c("Intercept", "PMAX", "PMAX2", "SLAC", 
"SLAC2", "SBV", "SBV2", "ALTI", "ALTI2", "TMOY", "TMOY2", "TAMP", 
"TAMP2"), c("CPUE", "BPUE", "CPUE_OMNI"))) 
# Les ancres pour le calcul des EQR européens 
anch.eu <- structure(c(-0.625779505761553, -0.560016247668769, -
1.81281026031442, 
0.231730439816851, 1.93810864298356, 1.61878299414009, 2.71250710818006, 
2.64323857976117), .Dim = c(4L, 2L), .Dimnames = list(c("CPUE", 
"BPUE", "CPUE_OMNI", "INDEX"), c("Q5", "Q95"))) 
########################################################## 
###### SCRIPT 
########################################################## 
# objets préalables : 
# met : data.frame qui contient les valeurs des trois métriques 
# env : data.frame qui contient les valeurs des paramètres environnementaux 
# transformation des métriques 
mets <- prep.met(met) 
# préparation du tableau de variable environnementale : 
# transformation et ajout des variables au carré 
envs <- prep.env(env) 
# prédiction des valeurs attendues des métriques 
preds <- pred.met(envs) 
# calcul des EQRs 
eqrs <- eqr(mets, preds) 
# calcul des indices 
inds <- index(eqrs, EQR=TRUE) 
# l'argument EQR=TRUE permet de conserver les notes d'EQR
```
# il n'est pas indispensable

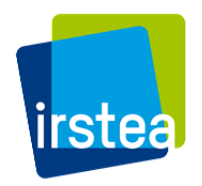

**Irstea Onema**  1, rue Pierre Gilles de Gennes CS 10030 92761 Antony **01 40 96 61 21****01 45 14 36 00** 

**www.irstea.fr****www.onema.fr** 

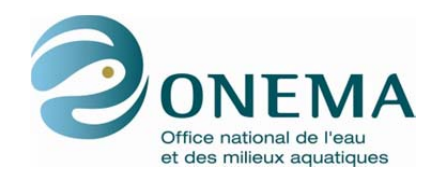

Hall C – Le Nadar 5, square Félix Nadar 94300 Vincennes